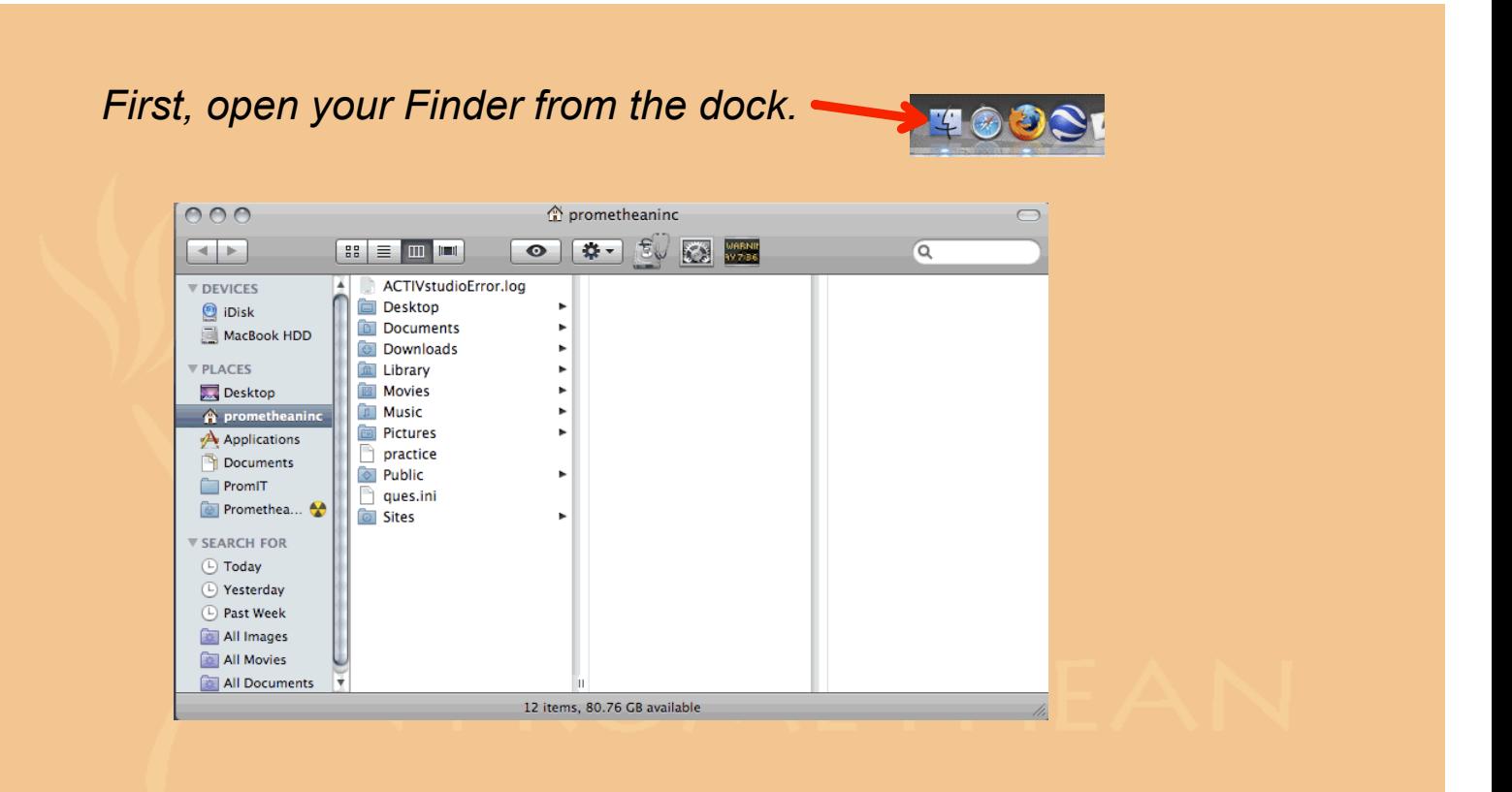

*In the Finder, navigate to Applications/Promethean/Activstudio3. If you see Shared folders in this location, then the resources are installed on your computer and we just need to change the path.* 

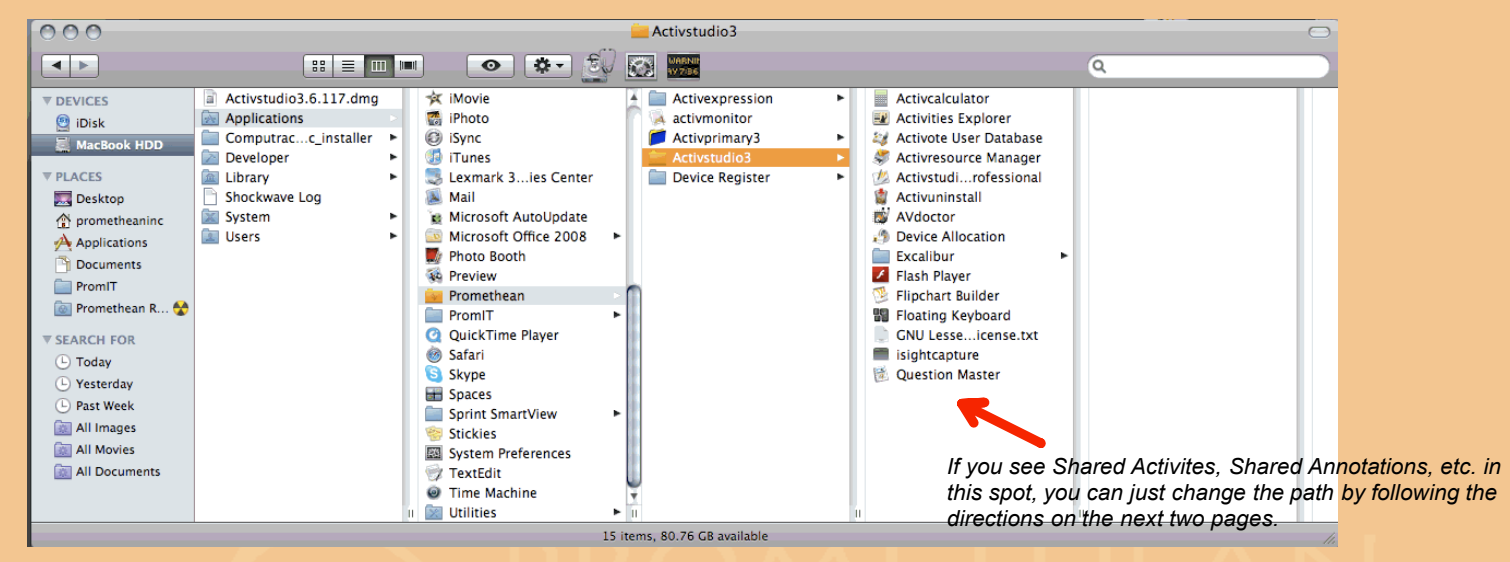

*\*\*\*If you do not see the Shared folders here, then make sure you installed Discs 2 and 3 when loading the software. After installing Discs 2 and 3, open your Resource Library from Activstudio to see if the shared resources are there. If you don't see them, open the Finder again and navigate to the folder above and complete the steps on the next two pages.*

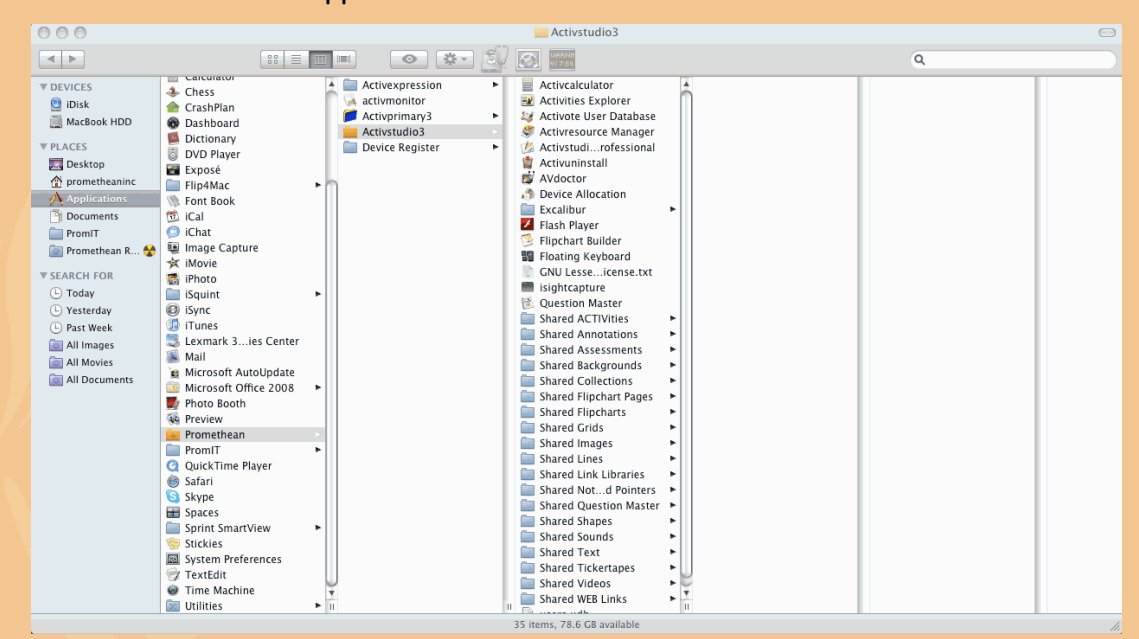

## Applications/Promethean/Activstudio3

Open two Finder windows and navigate to the following locations:

## Users/Shared/Promethean/Activstudio

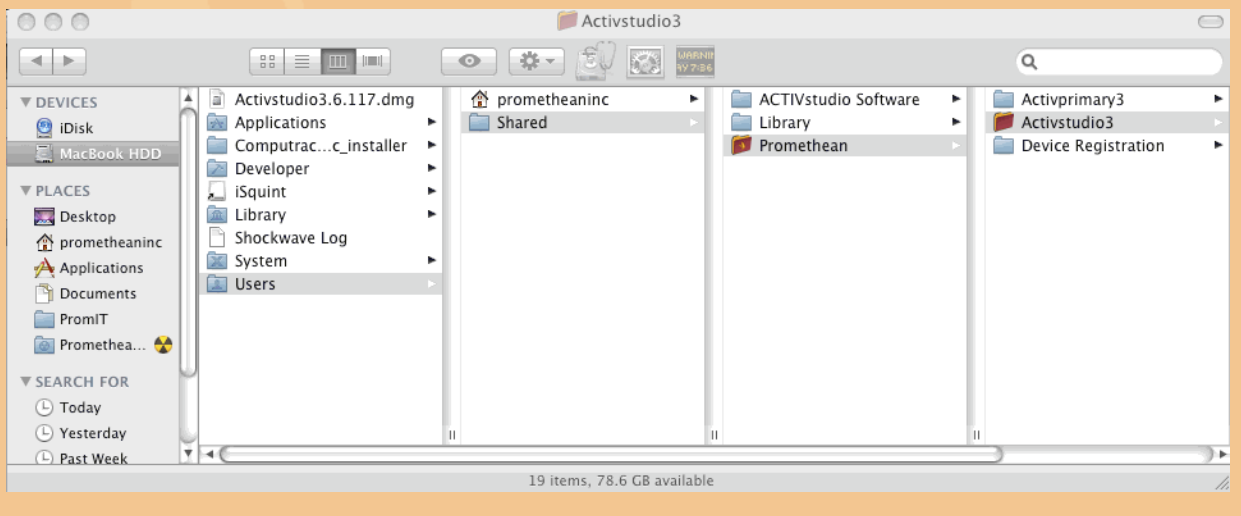

Move the Shared Folders and the users.udb file from the Applications folder into Users/Shared/Promethean/Activstudio. DO NOT move the Application files.

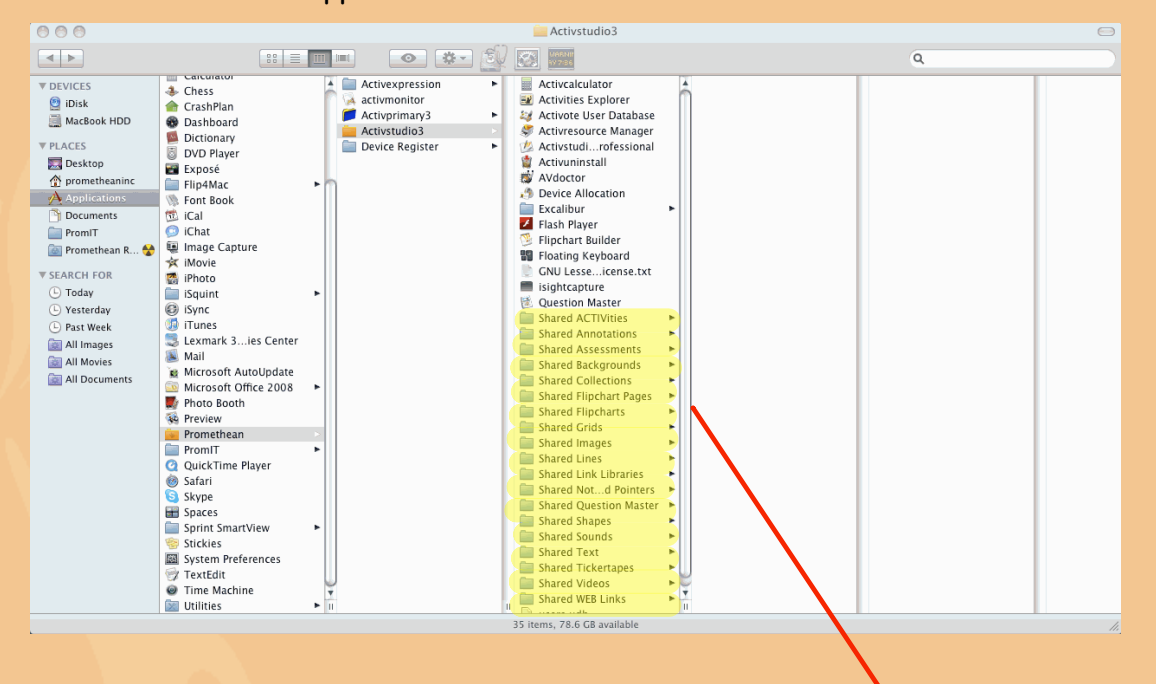

## Applications/Promethean/Activstudio3

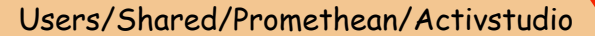

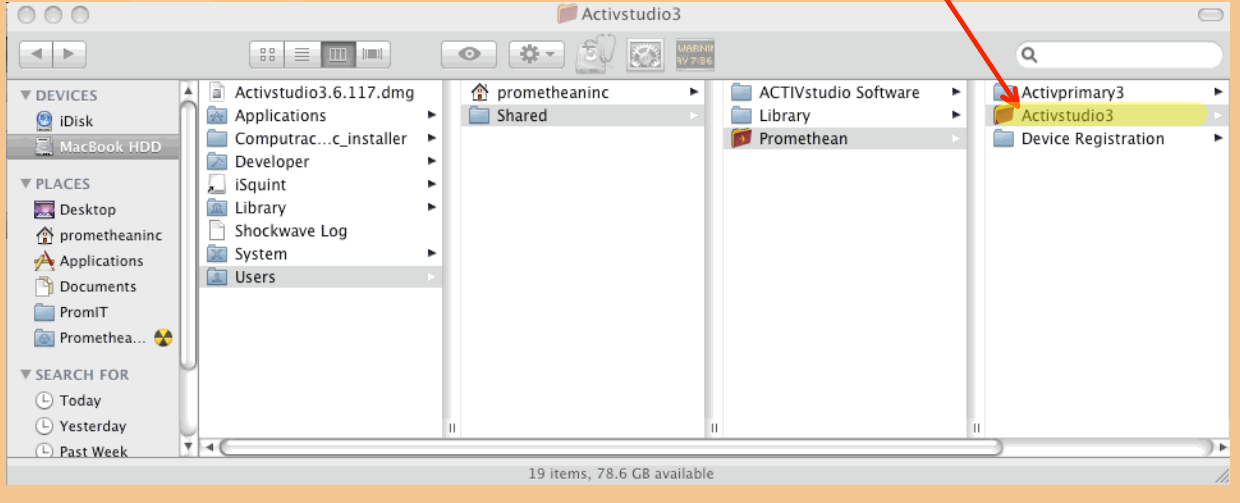